## SAP ABAP table SATR AGG OUT {SATR: Structure of Aggregated TRACE Data (see also SATRE)}

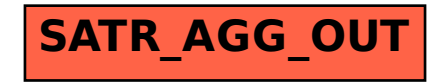